# **Report Generation**

#### **Overview**

Describes the automated process for generating reports.

### **Details**

Reports for all projects are created on a nightly basis. The reports generated depend on which reports are attached to each project (see [Managing](https://confluence.ihtsdotools.org/display/MT/Managing+Reports+and+QA+Checks)  [Reports and QA Checks\)](https://confluence.ihtsdotools.org/display/MT/Managing+Reports+and+QA+Checks).

The source code for the dailyReports.csh script is in the config project for the prod deployment - config/prod/src/main/resources/bin.

#### **Automation**

The report generation wrapper script (see the next section) is automatically run via the crontab application. A sample cron job for running reports nightly at 12AM is shown below:

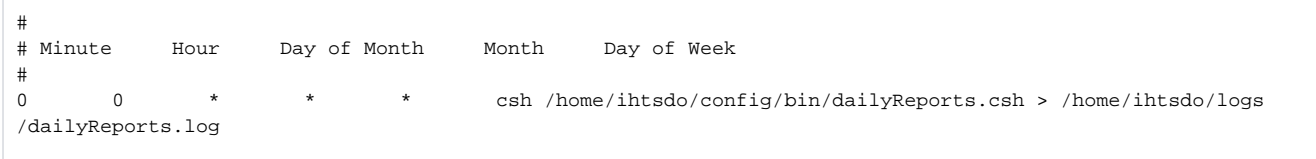

## **Manually Running the Report Generation Wrapper Script**

The wrapper script loadDelta.csh can be run by:

```
cd ~/config/bin
csh qaCron.csh > [desired log file name]
```
## **References/Links**

 $\bullet$  n/a